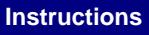

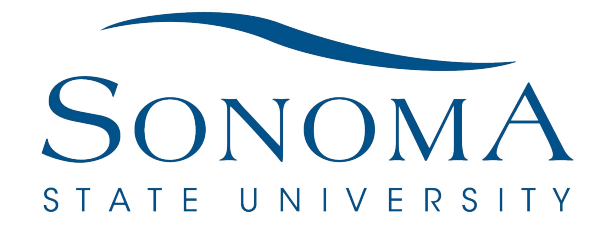

## AGREEMENT FOR ESTABLISHMENT OR CONTINUATION OF A **UNIVERSITY TRUST FUND**

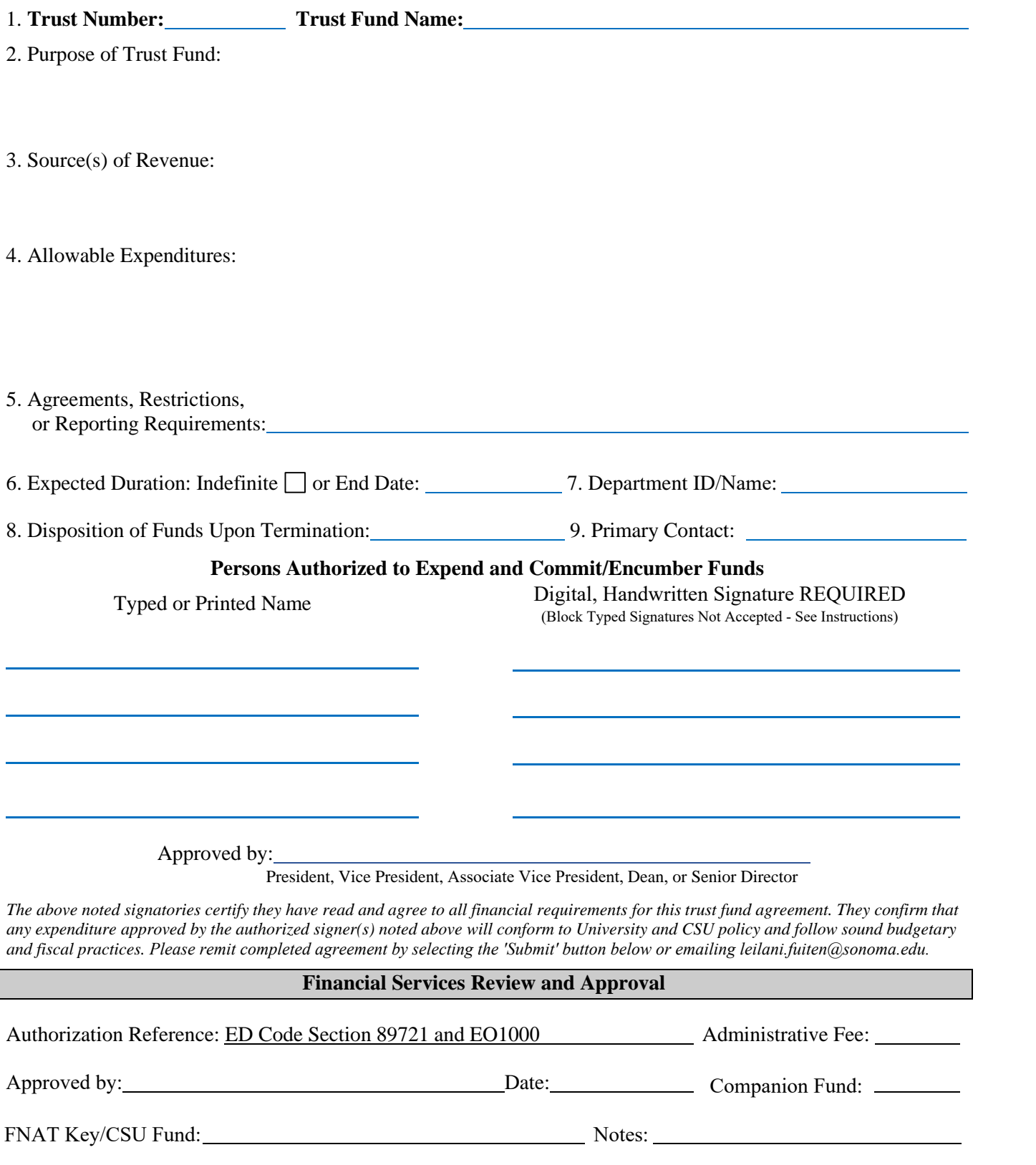

*Help us meet our paperless, sustainability goal! Please sign digitally and submit your agreement here:*

Financial Services - Accounting and Financial Reporting - Revised: June 2020